# Virtualization

#### Chuck McKinnis

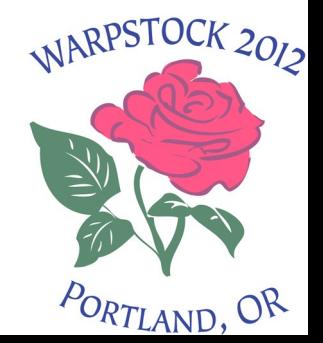

08/18/12

# eCS in virtual machines Why use a virtual machine?

#### Advantages

Migration

Hardware support

**Testing** 

#### Disadvantages

Multiple operating systems

Resources

Performance

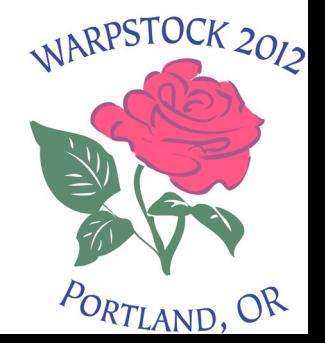

### eCS in virtual machines Virtual machine host choices

#### Microsoft Windows

Oracle VirtualBox

Parallels Workstation

Microsoft Virtual PC

#### Linux & MAC

Oracle VirtualBox Parallels Workstation

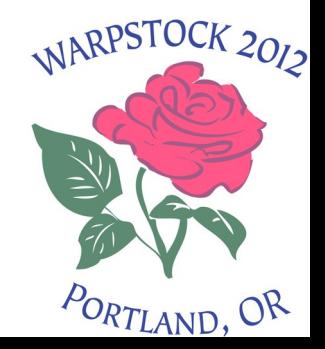

# eCS in virtual machines Virtual machine choices

Microsoft Virtual PC - Windows (XP, Vista), MAC (Power PC only)

No longer supported, but SP1 was released in May 2008 (and works), and Microsoft released a fix to SP1

Free

#### Microsoft Virtual PC – Windows 7 Only supports Windows virtual machines, but Free

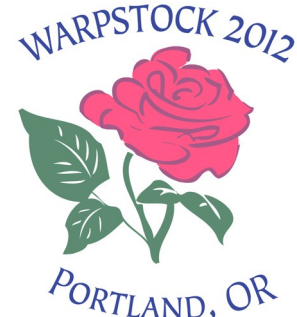

### eCS in virtual machines Virtual machine choices

Parallels Workstation Windows (2000, XP, 2003, Vista, 7) MAC (Intel only) Linux (most common distributions) \$49.99 and \$79.99 (MAC) No longer lists OS/2 or eCS as supported, but

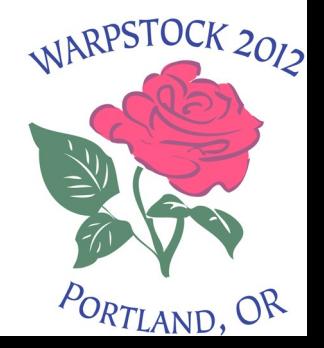

# eCS in virtual machines Virtual machine choices

Oracle VirtualBox Windows (2000, XP, Vista, 7, 8?) Linux (most common distributions) MAC (Intel only) Free

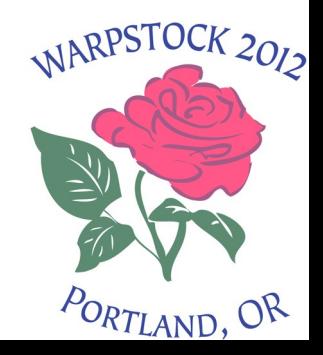

# eCS in virtual machines Virtualizer Installation

Hardware

Virtualization (VT-x or AMD-V)

Memory

Hard drive

Software

Current DKMS package (Linux)

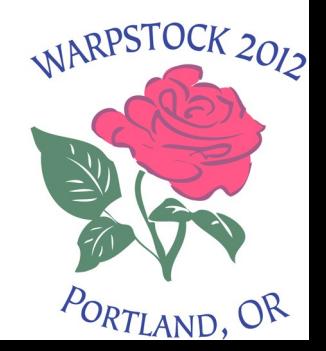

### eCS in virtual machines Guest Installation

Setup System Display Hard drive Floppy Audio Network Serial USB

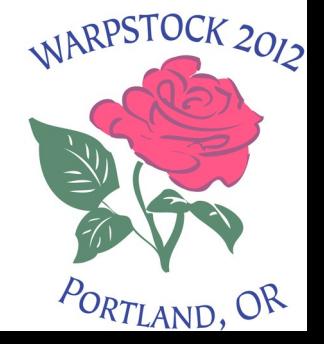

# eCS in virtual machines Guest Installation

Install Advanced path Hardware Software Multimedia Networking

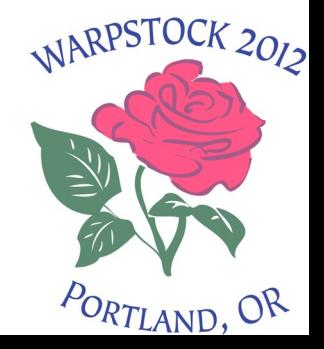

# eCS in virtual machines Summary

Viable systems for eCS and OS/2 guests Linux

> Oracle VirtualBox Parallels Workstation Microsoft Windows Oracle VirtualBox Parallels Workstation Microsoft Virtual PC MAC (Intel only) Oracle VirtualBox Parallels Workstation

08/18/12

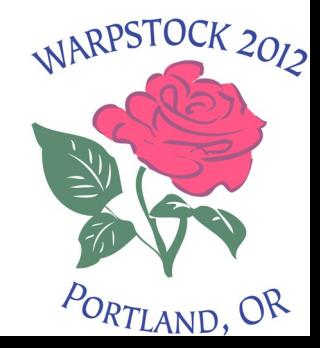